$W_c = W_z + W_D$  (wzór numer 1)  $W_c$  – OPORY CAŁKOWITE  $W_z$  – OPORY ZASADNICZE  $W_D$  – OPORY DODATKOWE  $W_2 = (a + 0.53 * v)*m + 174 * n + f(2.5 + z)*v^2$  [N] **[N] (wzór numer 2)** a = 6,4 dla wagonów na łożyskach tocznych a=8,8 dla lokomotyw m – masa pociągu lub lokomotywy [t] n – liczba osi pociągu lub lokomotywy f=1,27 dla wagonów osobowych i lokomotywy f=1,0 dla wagonów towarowych z – liczba wagonów w pociągu, dla lokomotywy z=1 v – prędkość [m/s]  $W_{7T}$  = (a + 0,53  $*$  v) $*$ m + 174  $*$  n + 1,27(2,7 + z) $*$  v<sup>2</sup> **[N] (wzór numer 3)**  $W_{ZT}$  – zasadnicze opory ruchu dla zespołów trakyjnych  $W<sub>D</sub> = W<sub>i</sub> + W<sub>R</sub> + W<sub>r</sub>$  (wzór numer 4) Wi – opory spowodowane pokonywaniem pochyleń toru WR – opory spowodowane pokonywaniem łuków Wr – opory spowodowane pokonywaniem rozjazdów  $W_i = G_p * i$  [N] **(wzór numer 5**) Gp – ciężar pociągu (pojazdu) [kN] i – pochylenie toru [‰]  $W_R = G_p * (735/R)$  [N] (wzór numer 6) Gp – ciężar pociągu (pojazdu) [kN] R – promień łuku [m]

 $W_r = G_p * a_r$  [N] (wzór numer 7)

 $a_r$  – współczynnik uwzględniający jazdę po rozjazdach,  $a_r = (0.5 - 1.0)$ 

## **W = W' + W'' (wzór numer 8)**

W' – opory ruchu lokomotywy W'' – opory ruchu składu wagonów

## $w = \frac{W}{c}$  $\frac{W}{G_p}$   $\left[\frac{N}{kN}\right]$ **(wzór numer 9)**

w – opory jednostkowe (przypadające na jednostę ciężaru pociągu lub pojazdu)

W – opory – całkowite lub zasadnicze lub dodatkowe lub innego określonego rodzaju – które rozpatrujemy  $G_p$  – ciężar pociągu (pojazdu) [kN]

Metodologia obliczania oporów ruchu pociągu:

- 1) Opory ruchu pociągu całkowite obliczamy jako sumę oporów zasadniczych i dodatkowych -wszystkich występujących w danych warunkach. (wzór numer 1)
- 2) Opory zasadnicze obliczamy ze wzoru (wzór numer 2 dla pociągu składającego się z lokomotywy i wagonów), (wzór numer 3 – dla pociągu składającego się z zespołów trakcyjnych) – przy wzorze numer 2 oddzielnie liczymy opory zasadnicze dla każdej grupy pojazdów różniącej się parametrami podanymi we wzorze – wzór numer 8 – jeżeli parametry wagonów się różnią to oddzielnie trzeba policzyć dla każdej grupy wagonów – inaczej mówiac –należy policzyć i zsumować opory zasadnicze dla każdego pojazdu w pociągu i zsumować, ale jak są pojazdy o takich samych parametrach, to można dla nich policzyć bezpośrednio ze wzoru dla odpowiedniej liczby pojazdów (z).
- 3) Opory dodatkowe pociągu obliczamy sumując wszystkie występujące opory dodatkowe w danej sytuacji ruchowej:
	- jak pociąg lub pojazd jedzie po pochyleniu 0 [‰] (tor poziomy) to opory te są równe zero, a jak po określonym pochyleniu – spadku lub wzniesieniu to korzystamy ze wzoru numer 5 – przy czym przy jeździe na spadku opory te mają wartość ujemną -wstawiamy –i (minus i) – więc w takim przypadku tak naprawdę stanowią dodatkową siłę pomagającą w ruchu pociągu
	- jak pociąg jedzie po torze prostym to opory spowodowane pokonywaniem łuków są równe zero (R = ∞), ajak po łuku o określonym promieniu to korzystamy ze wzoru numer 6 – jak się zmienia promień łuku to trzeba liczyć dla każdego promienia łuku
	- jak pociąg nie jedzie po rozjazdach to opory pochodzące od rozjazdów są równe zero, a jak jedzie po rozjazdach to można liczyć ze wzoru numer 7 – jednak ze względu na to, że rozjazdy występują głównie w obrębie stacji i jednocześnie na rozjeździe znajduje się co najwyżej kilka wagonów i wartość tych oporów i czas ich trwania są porównywalnie niewielkie - my w naszych obliczeniach nie będziemy tymi oporami się zajmować, chociaż przy dokładniejszych obliczeniach należałoby je uwzględnić
	- ze względu na rzadkość i długość tuneli w Polsce nie będziemy zajmować się obliczeniami oporów uwzględniających jazdę w tunelu – w razie potrzeby mamy odpowiedni podany wcześniej wzór
- 4) W celu ułatwienia obliczeń należy przy obliczaniu oporów zasadniczych najpierw wstawić do wzoru odpowiednie dane, ale prędkość traktować jako ogólne oznaczenie – następnie wzór przekształcić matematycznie do jak najprostszej postaci, gdzie otrzymujemy równanie drugiego stopnia (kwadratowe) i wtedy możemy liczyć opory ruchu pociągu dla podanej jednej prędkości lub dla wielu prędkości jazdy – w ten sposób unikamy obliczeń oddzielnych dla każdej prędkości z osobna na podstawie wzoru wyjściowego – a najlepiej polecam wykorzystanie do tego celu arkusza kalkulacyjnego lub innych programów - także napisanych w jakimś języku programowania.
- 5) Obliczone opory ruchu pociągu mogą być zobrazowane za pomocą wykresu z którego można wyciągnąć różne wnioski.

Przykład obliczeniowy.

Oblicz całkowite opory ruchu pociągu:

- składającego się z lokomotywy EU 07 i 10 wagonów osobych, 4 osiowych, na łożyskach tocznych o masie 50 ton każdy
- jadącego po torze na wzniesieniu o pochyleniu 2 [‰]
- jadącego po łuku toru o promieniu 2940 [m]
- dla prędkości jazdy co 5 [m/s] do 30 [m/s]

Obliczenia.

- 1)  $W_c = W_z + W_p$
- 2)  $W_z = (a + 0.53 * v)*m + 174 * n + f(2.5 + z) * v<sup>2</sup> [N]$ 
	- $\bullet$   $W = W' + W''$
	- $W' = (8.8 + 0.53 * v)*80 + 174 * 4 + 1.27(2.5 + 1)* v<sup>2</sup>$
	- $W' = 704 + 42,4*v + 696 + 4,445*v^2$
	- $W' = 1400 + 42,4*v + 4,445* v^2$
	- $W'' = (6, 4 + 0, 53 * v)*10*50 + 174*10*4 + 1,27(2,5 + 10)*v^2$
	- $W'' = 3200 + 265* v + 6960 + 15,975* v^2$
	- $W'' = 10160 + 265*v + 15,975* v^2$
	- $W_z = W' + W'' = 20,42 \times v^2 + 307,4 \times v + 11560$
- 3)  $W_D = W_i + W_R$  ponieważ mamy podane, że takie opory występują
- 4)  $W_i = G_n * i$ 
	- $M_p = 80$  ton (lokomotywa) + 10\*50 ton (wagony) = 80 + 500 = 580 ton
	- $G_p = M_p * g = 580000 [kg]*10 = 5800 [kN]$ g – przyspieszenie ziemskie w zaokrągleniu do 10  $[m/s^2]$
	- $W_i = G_p * i = 5800 * 2 = 11600$  [N]
- 5)  $W_R = G_p * (735/R)$ 
	- $W_R = G_p * (735/R) = 5800 * (735/2940) = 1450 [N]$
- 6)  $W_p = W_i + W_R = 11600 + 1450 = 13050$  [N]
- 7)  $W_c = W_z + W_p = 20,42 * v^2 + 307,4 * v + 11560 + 13050$ 
	- $W_c = 20,42 * v^2 + 307,4 * v + 24610$
- 8) Obliczamy opory ruchu pociągu dla poszczególnych prędkości wstawiając v=5[m/s], v=10[m/s], v=15[m/s], v=20[m/s], v=25[m/s], v=30[m/s].

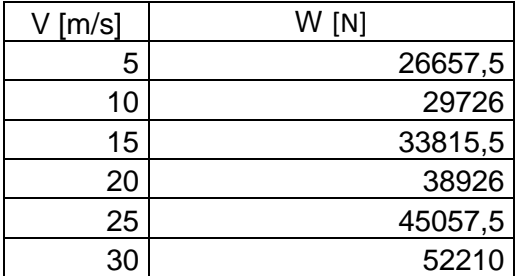